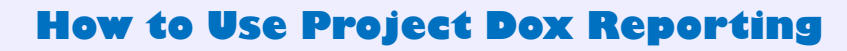

Welcome to our e-plan review software known as Project Dox. Project Dox is our Plan Review Software that provides you reporting of all plan review comments/corrections.

## https://eplanreview.meridiancity.org/ProjectDox/index.aspx

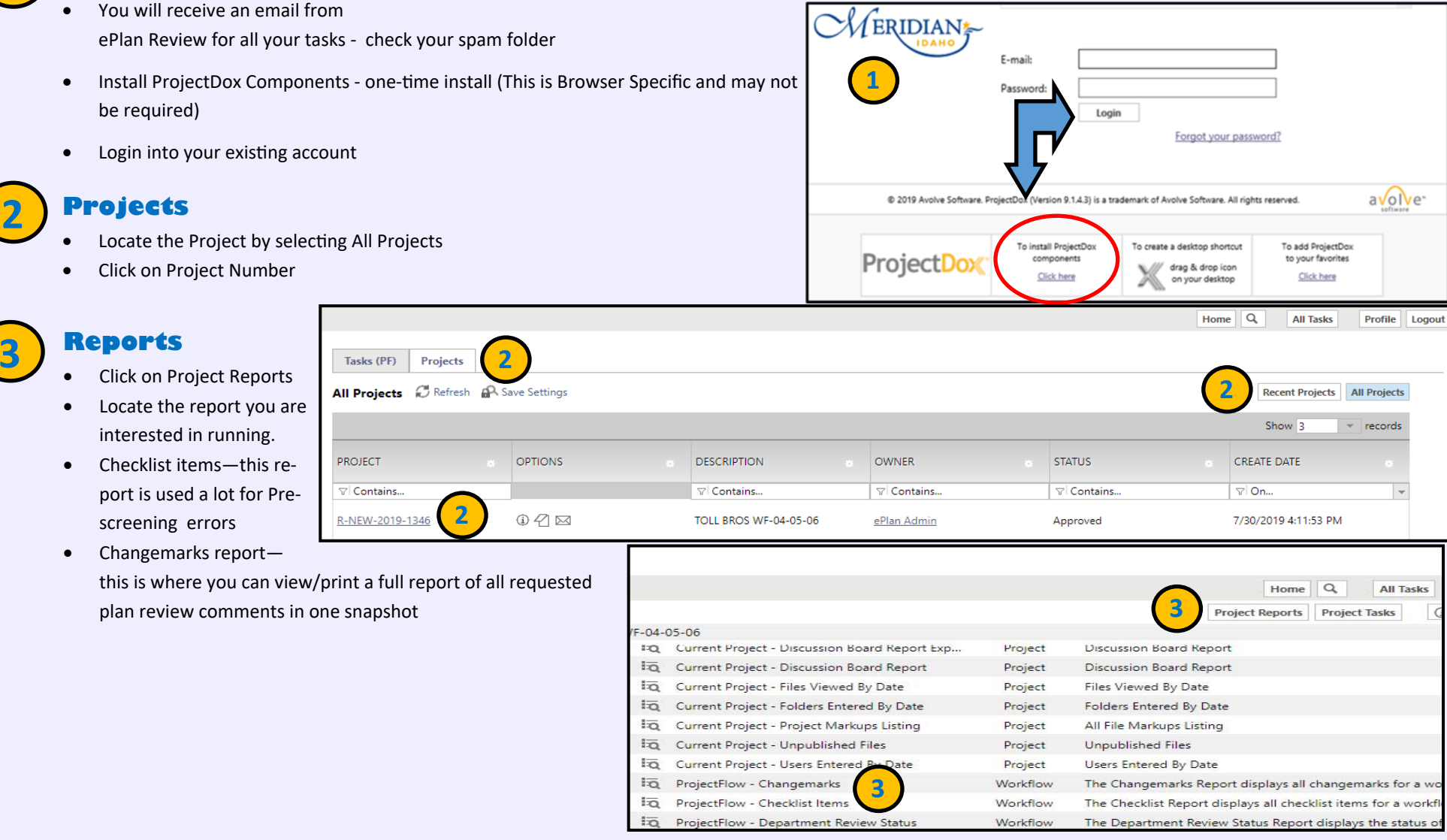

If you need additional assistance, please call 208-887-2211

**Project Dox** 

**1**